## **智行理财网** Bitget安全下载 最新版本了解一下

 如今,在加密世界越来越去中心化的情况下,各大交易所不再仅仅比拼用户量和 交易量,而是不断构建自己的生态圈,包括钱包、公链、投资、NFT平台等等,向 真正的Web3世界发展。

Bitget也在这样的势头下迅速崛起,其中既是一个新兴交易平台,也是一个全新的 Web3集团,最近宣布向BitKeep注资3000万,以加强对Web3的投入。Bitget正 在逐步摆脱"衍生品交易平台"的标签,快速扩展覆盖面,涵盖去中心化钱包、投 资、媒体、孵化等多个领域。

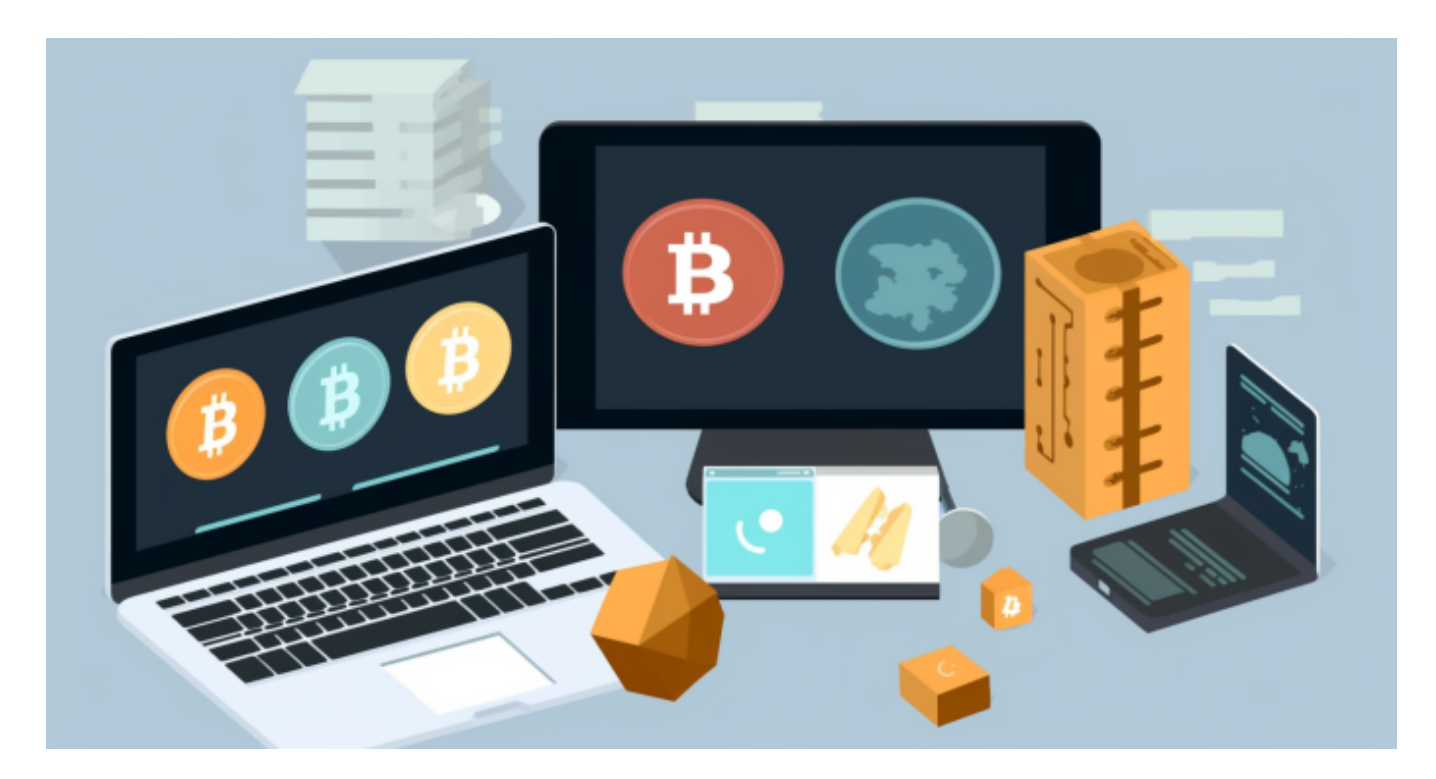

 BitKeep是一款去中心化的多链钱包,涵盖了钱包、Swap交易、NFT市场、DAp p市场、Launchpad等五大功能。它支持90多个主链,包括ETH、BSC、Polygon 和Avalanche等。

 Foresight Ventures成立于2021年,覆盖了VC基金、主动管理二级基金和多策略 FOF,总资产规模超过4亿美元,并投资了Shardeum、Spaceandtime等明星项目 。

 对于关注数字货币市场的投资者,推荐下载Bitget APP,方便实时了解数字货币的行情走势和最新消息。

Bitget下载详细教程

1. 首先, 在应用商店或者Bitget官网查找下载链接, 点击下载Bitget APP。注意 ,建议从官方渠道下载,以免下载不安全的APP,导致资金被盗等问题。

2. 下载完成后, 点击安装以启动APP, 会出现登录/注册页面。

3. 如果已经注册了Bitget账户, 则可以直接输入账户名和密码进行登录, 如果还 没有,则需要点击注册按钮进行注册。

4. 进入注册流程后, 请按照提示输入个人信息(如用户名、密码、手机号码、邮 箱等)并进行实名认证。

5. 在进行实名认证时,请仔细阅读相关提示, 上传真实的个人身份证件和银行卡 等资料。实名认证通过后,您才能在平台上使用各种数字资产交易功能。

6. 下载并安装完成后, 登录账号即可进入Bitget平台进行数字资产交易, 充提币 、查看交易数据等操作。

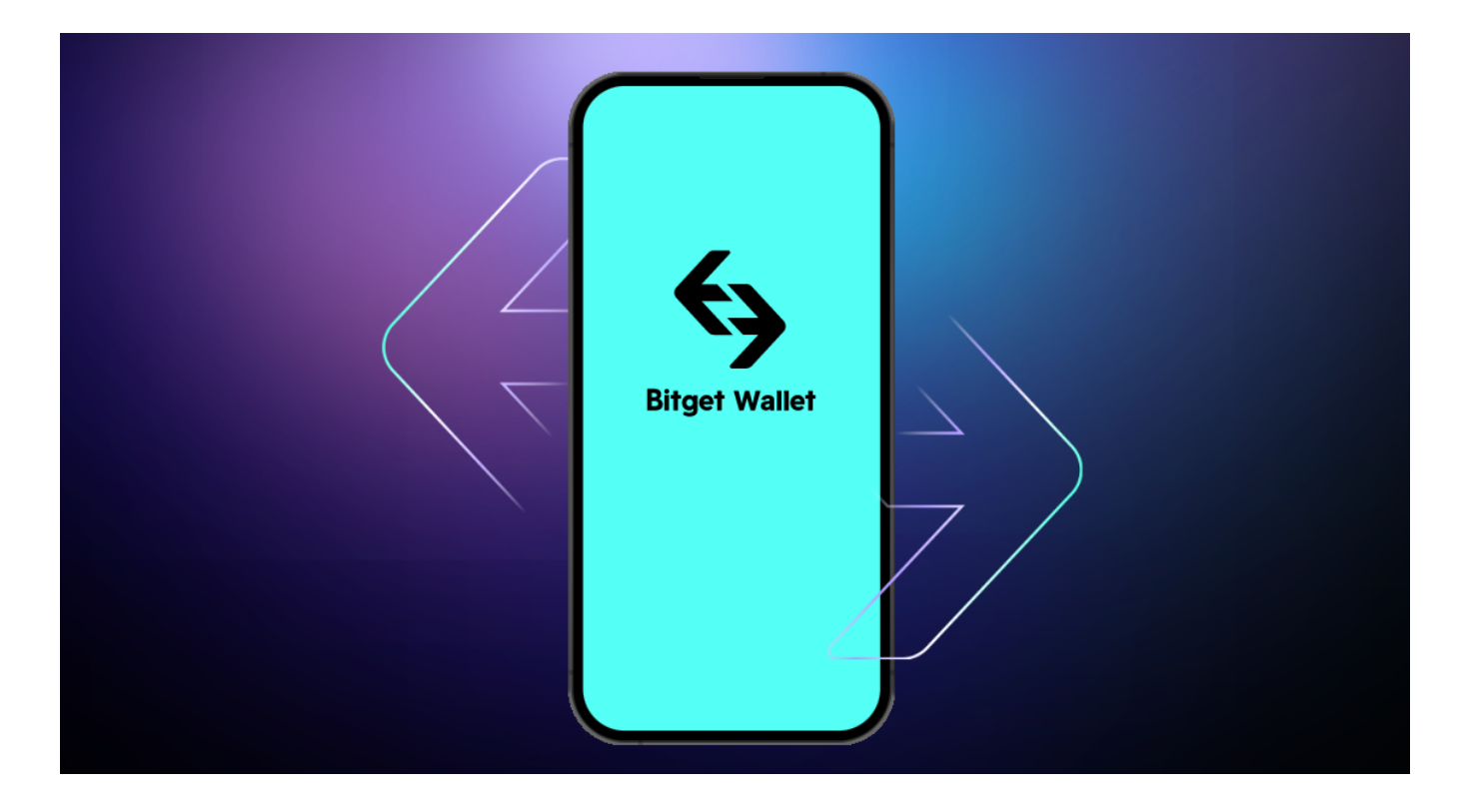

 用户在第三方服务供应商平台上完成支付后,加密货币将在大约 2 至 10 分钟内充值到用户的 Bitget 现货账户。

当交易完成后,用户可以在 Bitget

上查看财务记录,了解更多细节。用户也可以在第三方服务供应商网站查看。

 如果用户在交易过程中遇到任何问题,可以联系客服中心,如果充值完成后用户 没有收到加密货币,用户可以联系第三方服务供应商,它们的联系方式可以在交易 细节中找到,通常这是最快的方式。